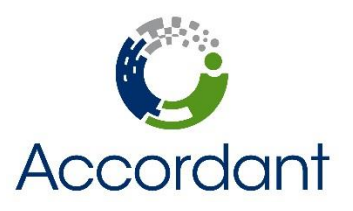

# Course Agenda

# **Boot Camp for Sage Estimating (SQL)**

# **Sage 300 CRE | Instructor: Joe Callahan**

### **Course Overview**

In this online class, you will become familiar with basic Sage Estimating workflow to create a complete estimate using the BNi General Construction Costbook. The 8-hour lecture is broken up into 4 sessions of 2-hour web instruction spanning 2 full days, each covering different aspects of fundamental software workflow. Activity workbooks will be emailed provided prior to class and must be printed.

### **Agenda**

### **Day 1**

- - o Connecting to the training database
	- o Creating an estimate
	- o Building an estimate
		- Performing database takeoff
		- Performing one-time item takeoff
		- Working with Locations

### • **Independent Activity 11:00am-1:00pm**

- o Creating a new estimate for a new warehouse project
- o Using different takeoff methods to cover construction scope
- o Assign the above takeoff to different cost locations when appropriate
- - o Manipulating an estimate
		- Working with spreadsheet layouts
		- Using the detail window
		- Working with spreadsheet sequences
		- Working with overline totals
- **Independent Activity 3:00pm-5:00pm**
	- o Continued takeoff to complete to construction scope
	- o Navigating the spreadsheet using manipulation techniques discussed above
	- o Modifying the item information specific to project

### **Accordant Company, LLC | www.AccordantCo.com | 973.887.8900**

### • **Afternoon 1:00pm-3:00pm**

• **Morning 9:00-11:00am**

### **Day 2**

- **Morning 9:00-11:00am**
	- o Brief review of questions submitted during Day 1
	- o Completing an estimate
		- Scanning for incomplete entries
		- Updating the estimate pricing from the database
		- Working with estimate totals
		- Creating totals page templates
	- o Reporting on an estimate
		- **•** Standard estimate report
		- Spreadsheet report
		- Customizing the report options

## • **Independent Activity 11:00am-1:00pm**

- o Assigning markups (addons) to the project
- o Navigating the spreadsheet using completion techniques discussed above
- o Customizing the standard estimate and spreadsheet reports

- o Database Maintenance
	- Saving one-time items to the database
	- Updating the database from an estimate
- o Database Development
	- Creating phases
	- Creating items
	- Creating addons
- o Introduction to Database Editor

## • **Independent Activity 3:00pm-5:00pm**

- o Updating the database from estimate content
- o Basic database modifications
- o Exploration of Database Editor

# • **Afternoon 1:00pm-3:00pm**